## **TOTVS**

## **Boletim Técnico**

## **Tratamento do Valor da Pré-fatura na Inclusão de Faturas**

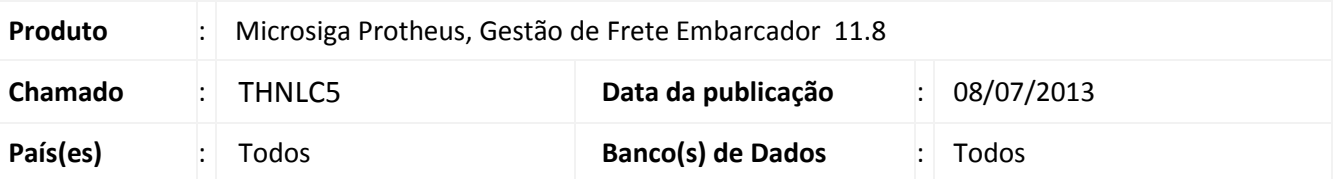

Melhoria na qual foi ajustando o campo valor da pré-faturas para não realize o cálculo no momento da inclusão. Para viabilizar essa melhoria, é necessário aplicar o pacote de atualizações (*Patch*) deste chamado.

**Procedimento para Implementação**

O sistema é atualizado logo após a aplicação do pacote de atualizações (*Patch*) deste chamado.

**Procedimentos para Utilização**

- 1. Em **Gestão de Frete Embarcador (SIGAGFE)** acesse: **Movimentação > Doc Frete/ Faturas > Faturas de Frete;**
- 2. Inclua uma fatura.

## **Informações Técnicas**

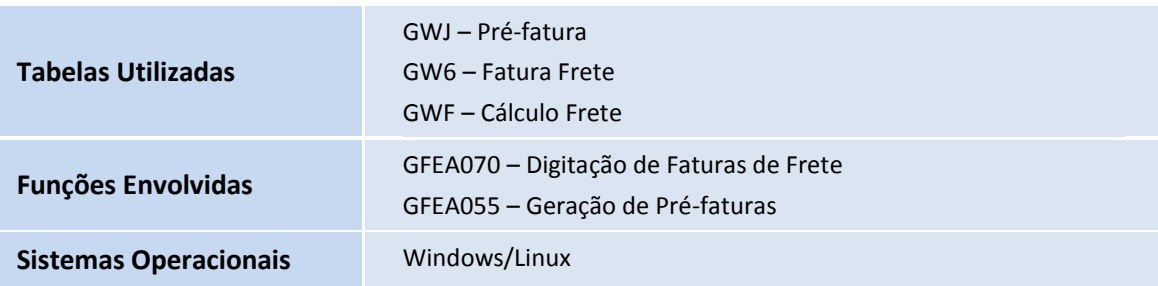

Este documento é de propriedade da TOTVS. Todos os direitos reservados.